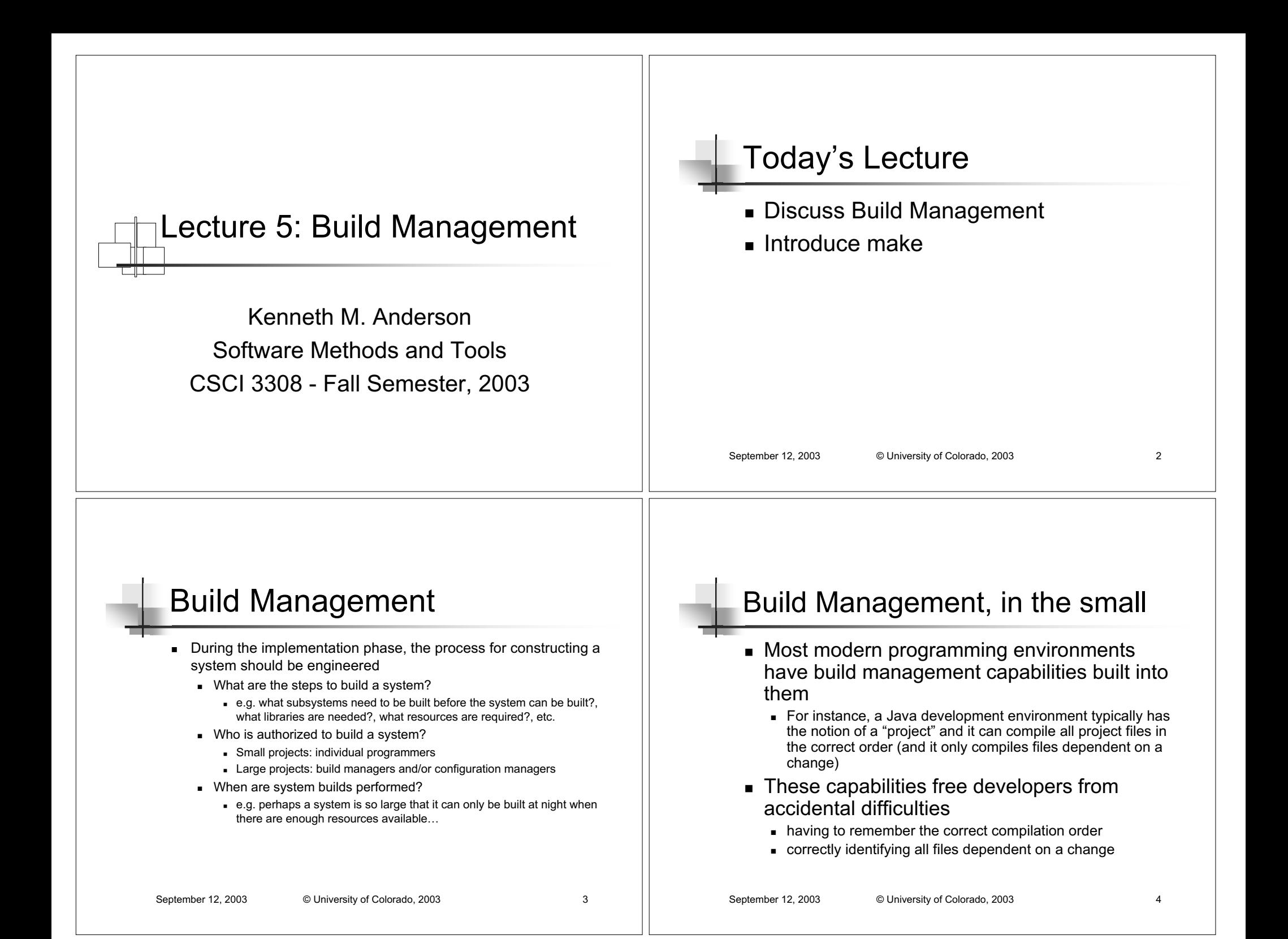

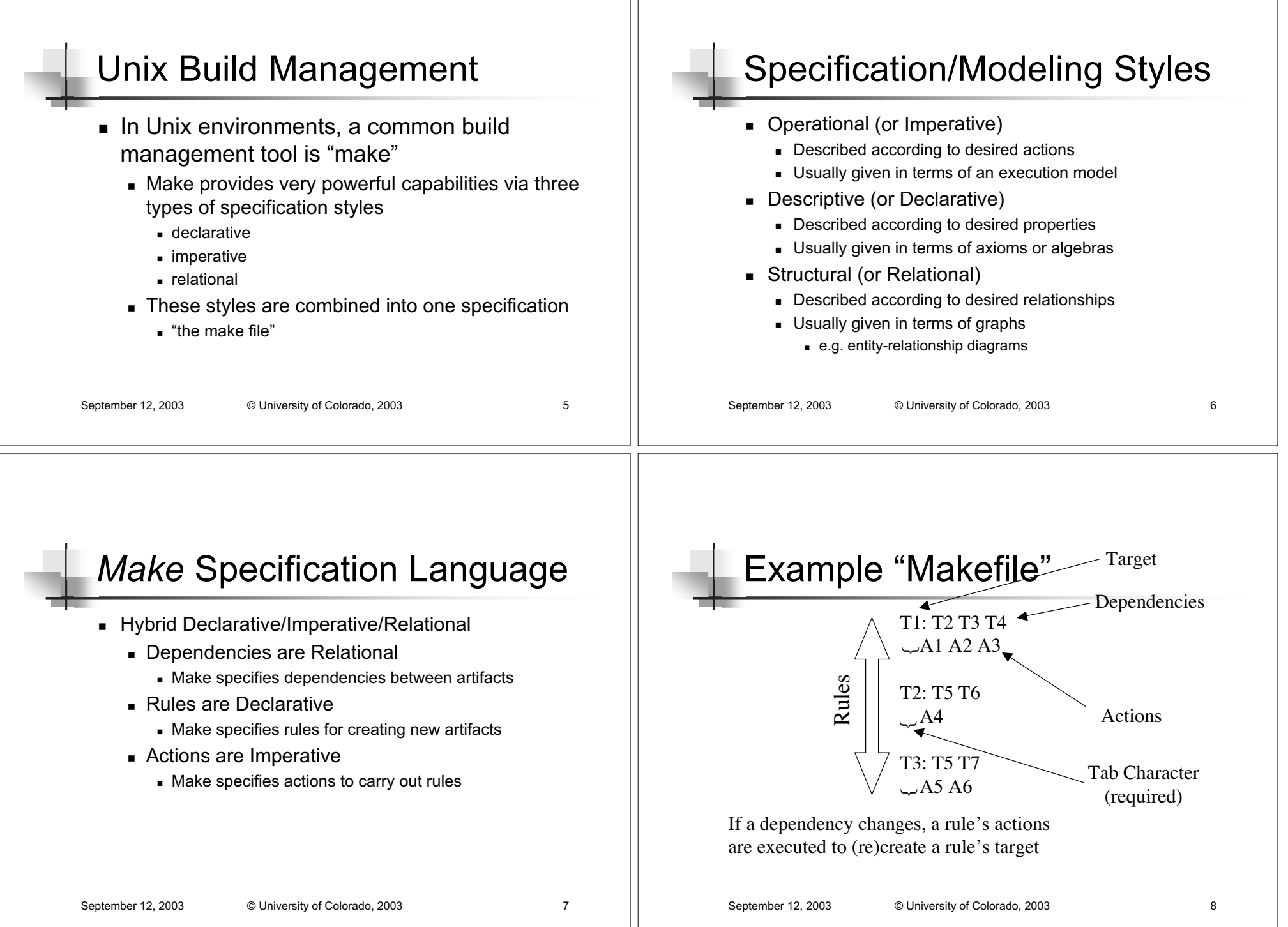

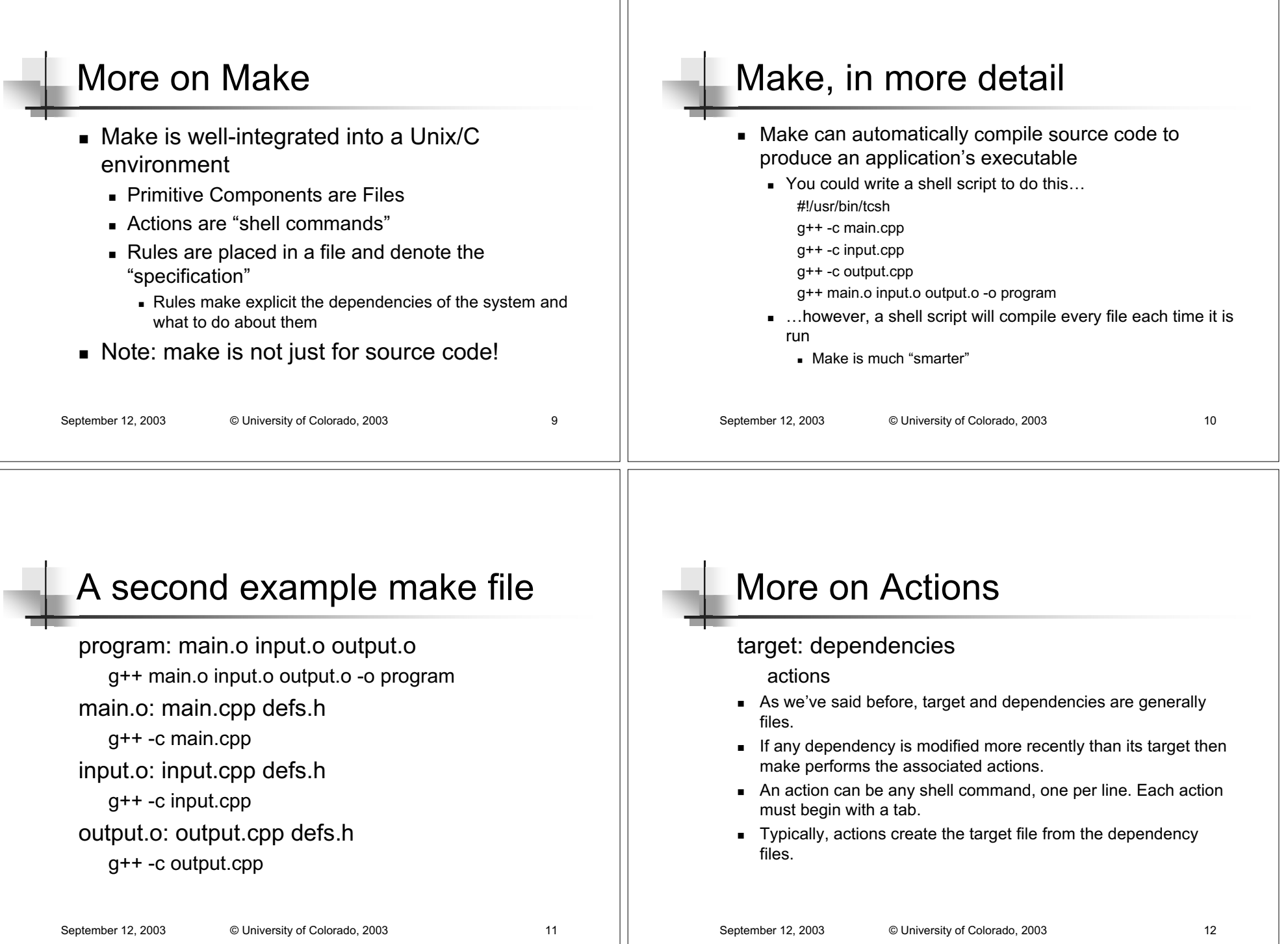

 $\mathbb{L}$ 

# Examples

- ! Given the following directory (higher number == newer)
	- ! main.cpp: 1, main.o: 4,
	- ! input.cpp: 2, defs.h: 3

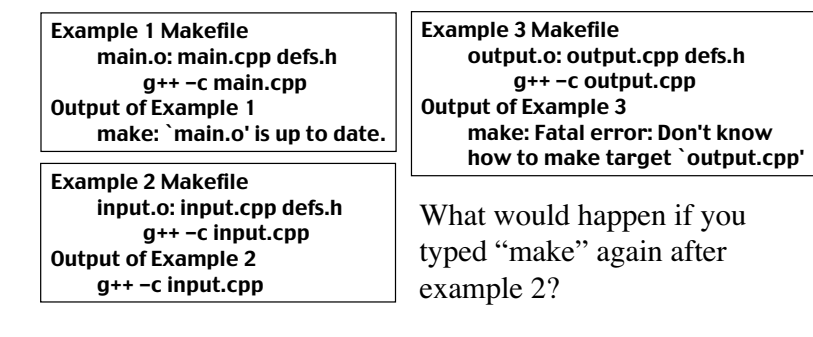

September 12, 2003 © University of Colorado, 2003 13

### make command line

- $\blacksquare$  % make
	- ! make will look for <sup>a</sup> file called "makefile" or "Makefile"
	- make looks inside the file for its first target
		- $\,$  the first target is made the goal for this execution
- $\blacksquare$  Different goals can be specified by listing them on the command line and <sup>a</sup> specific make file can be specified with the -f option
	- $\blacksquare$  make main.o -f program.makefile

### September 12, 2003 © University of Colorado, 2003 15

# Make dependency graph

A makefile can be modeled as <sup>a</sup> dependency graph. The make algorithm performs <sup>a</sup> traversal over the graph. Each node is checked after all of its children, and the actions are run if any child has <sup>a</sup> timestamp greater than its paren<sup>t</sup>

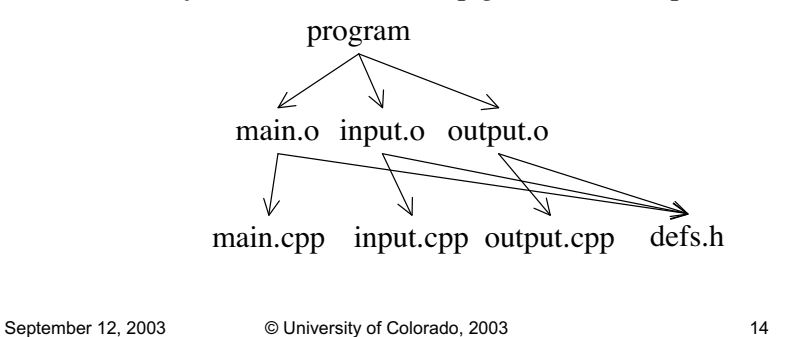

### More on Actions

- Actions do not have to invoke a compiler
	- they can be any shell command
- $\blacksquare$  Additionally, targets do not have to be files clean:

### rm \*.o

- $\;$  Targets like "clean" with no dependencies and no files created in response to their actions are called "phony targets"
	- $\,\textsf{\textbf{I}}\,$  The actions of a phony target always execute, if the phony target becomes the current goal
	- $\,$  any target that depends on a phony target will always have its actions executed
		- ∎ why?

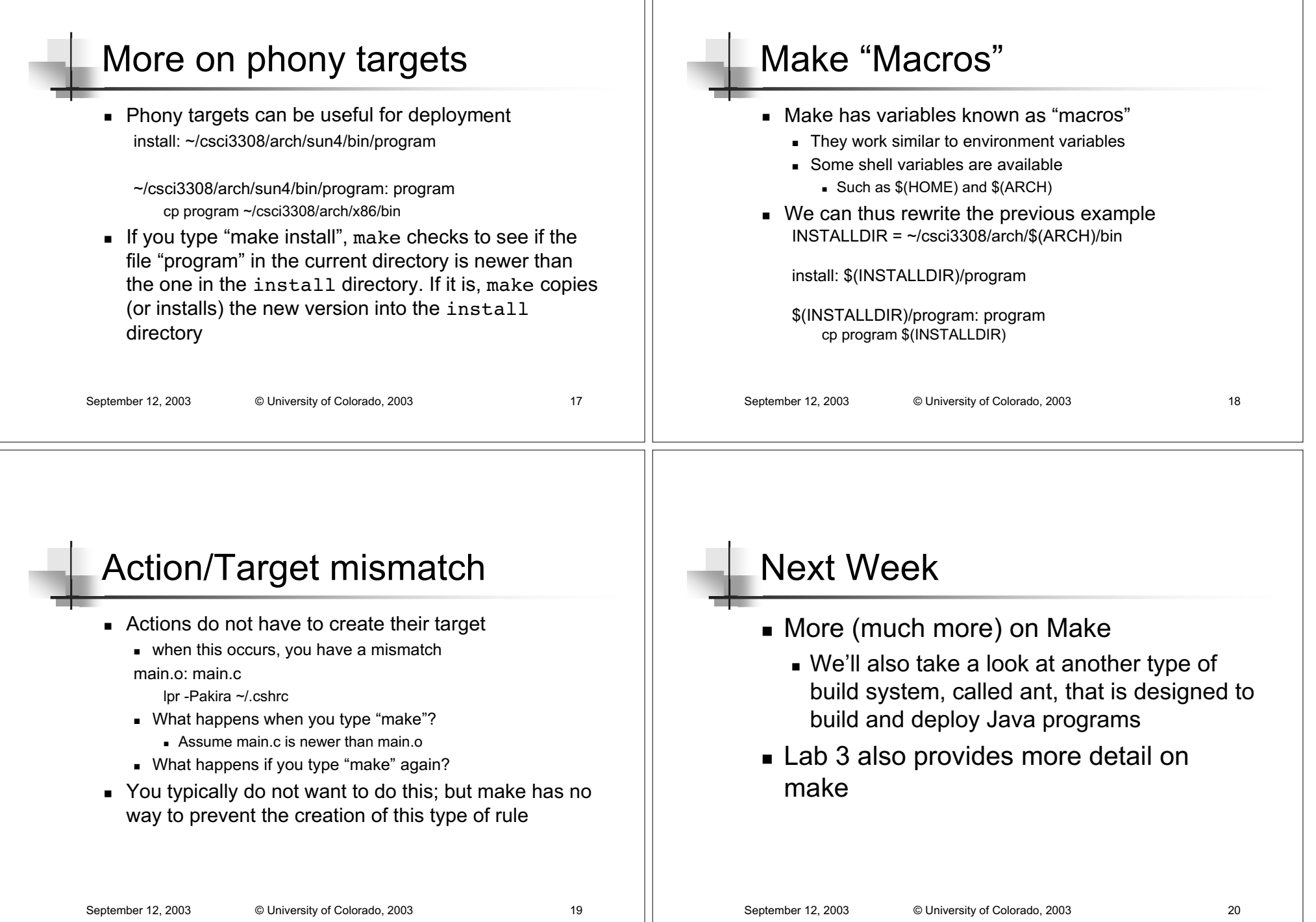